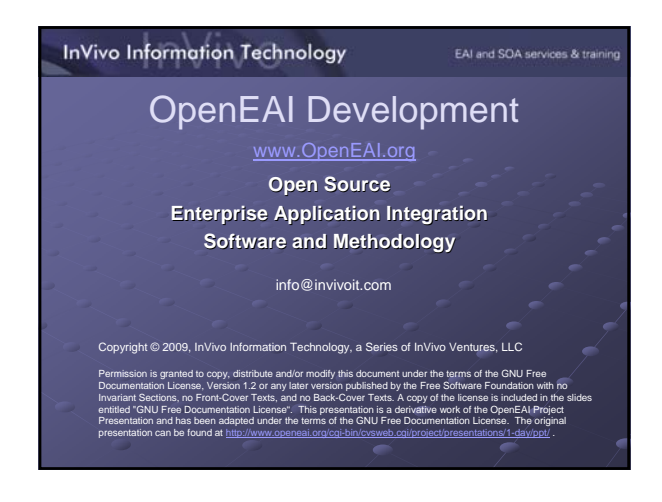

# EAI and SOA services & training

**Introduction 2** 

EAI and SOA services & trainir

# What we will cover

- OpenEAI Methodology Review
- OpenEAI Analysis Template
- Application Foundation
- Gateway and Application Patterns

# **InVivo Information Technology**

# **OpenEAI Methodology Overview**

- 1. Perform Analysis
- 2. Define Messages
- 3. Generate Java Message Objects
- 4. Develop, Document, and Test Messaging
- Applications
- 5. Update Enterprise Documentation Artifacts
- 6. Deploy in Production
- See the OpenEAI Methodology Document

#### EAI and SOA services & train

# **Perform Analysis**

- Identify systems that need to be integrated
- 2. Functional and technical analysts complete the analysis template for each application that must be interfaced. The template documents:
- A. General integration requirements
	- B. Any existing message objects that will be used in the integration
	- C. Any new message objects are required for this integration

OpenEAI Methodology

- D. Definitions for any new messages objects (XML DTDs or Schema)
- E. Message actions required for the new message object F. Messaging applications, gateways, and infrastructure that must be implemented or modified to support the new
	- integration G. Detailed production and consumption logic for each message

#### **InVivo Information Technology**

#### EAI and SOA services & training

# Define Messages

Based on the new message object definitions in the analysis template, technical integration analysts…

- $\bullet$  Create the XML message definitions for the new messages in the organization 's message hierarchy
- $\blacksquare$  Provide one sample message for each definition

## **InVivo Information Technology**

# EAI and SOA services & training

# Generate Java Message Objects

Next, the message definitions are

- implemented as Java objects: a message object API (or MOA). A Java object must be
- created for every complex enterprise business object defined
- 
- These Java objects are automatically
- generated using the OpenEAI
- MoaGenApplication from the message
- definitions that were prepared by integration analysts

# Develop, Document and Test **Messaging Applications**

EAI and SOA services & tra

1. Developers and analysts prepare detailed, technical stories for each messaging application and gateway listed in the completed analysis. These stories will draw heavily on the message production and consumption logic prepared by the functional staff and analysts and included in the analysis template.

**OpenEAI** Methodology

# **InVivo Information Technology** EAI and SOA services & trainir Develop, Document and Test **Messaging Applications** 2. Developers implement the appropriate messaging applications and gateways listed in the template using: A. OpenEAI foundation components B. The message object API that was generated for the organizations enterprise message objects

- C. The enterprise object documents completed by the functional staff and analysts
- When developing an OpenEAI -based application or gateway, this work entails developing the commands needed to support the processes defined in the analysis document.

# **InVivo Information Technology**

# Develop, Document and Test **Messaging Applications**

EAI and SOA services & train

- 3. While steps one and two above are proceeding,<br>integration analysis staff can prepare **OpenEAI**<br>TestSuiteApplication test suite documents for<br>testing the message gateways that are to be<br>developed.
- 
- 4. All messaging applications and gateways pass<br>both informal developer testing and all of the<br>formal test suites executed by the

OpenEAI Methodology

TestSuiteApplication.

# **InVivo Information Technology** EAI and SOA services & trait Develop, Document and Test **Messaging Applications**

5. The new messaging applications and gateways<br>are promoted from a development environment to<br>a test environment for integration testing, and the<br>real-world online and batch scenarios are<br>executed until the functional staf convinced the new applications are performing<br>appropriately.

OpenEAI Methodology 10

#### **InVivo Information Technology** EAI and SOA services & training Update the Enterprise

# **Documentation Artifacts**

Practicing the OpenEAI methodology produces a number of documentation artifacts such as:

- 
- 1. Analysis template for each application 2. Enterprise data object definitions 3. Message definitions
- 4. Javadoc for commands that implement message support

These artifacts should be posted in a web-accessible format for<br>technical purposes (such as validation of messages) and for<br>documentation purposes. Many organizations have auditing or<br>best-practice requirements that mandat

# **InVivo Information Technology**

# EAI and SOA services & training

# Deploy in Production

There's not much to say about this step from an overview<br>perspective, since if you get to this point, most of the work has<br>already been done.

- If you follow the recommended OpenEAI practices for testing in pre -production environments, deploying in production should be anticlimactic.
- The OpenEAI Deployment Patterns Document provides details on<br>the minimum number of recommended environments you should<br>set up for a messaging enterprise and how and when to promote<br>mext.<br>next.
- 

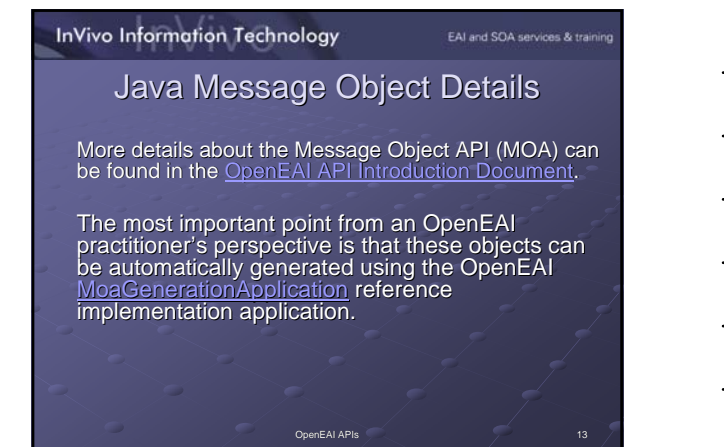

#### EAI and SOA services & training

# MOA: Why it exists

- $\bullet$  Native XML development is more complex especially for newer Java developers
- $\bullet$  Many proprietary development languages still don't have good support for XML manipulation
- Lots of room for mistakes! Lots of room for mistakes!

# **InVivo Information Technology**

# EAI and SOA services & training

14

15

# MOA: How it is used

The objects in an organization's MOA are used just like any other Java object. The methods corresponding to elements and attributes from the message definitions are used to populate and retrieve data from the object and the "action" methods like "query", "create", "delete", "createSync", "deleteSync", "generate" etc. are invoked to perform the action. Since most of the complex logic is performed in the foundation classes, it just looks like another method call to the typical Java developer.

# Developing Messaging Applications

EAI and SOA services & train

When a message-aware application is developed<br>using the OpenEAI foundation components, everything starts with a specialized object called an AppConfig object.

This object is an XML-aware object that knows how<br>to configure itself from an XML file stored in a directory server, on a web server, or on the file system.

This object works in conjunction with an XML configuration document called the OpenEAI<br>Deployment Descriptor.

OpenEAI APIs 16

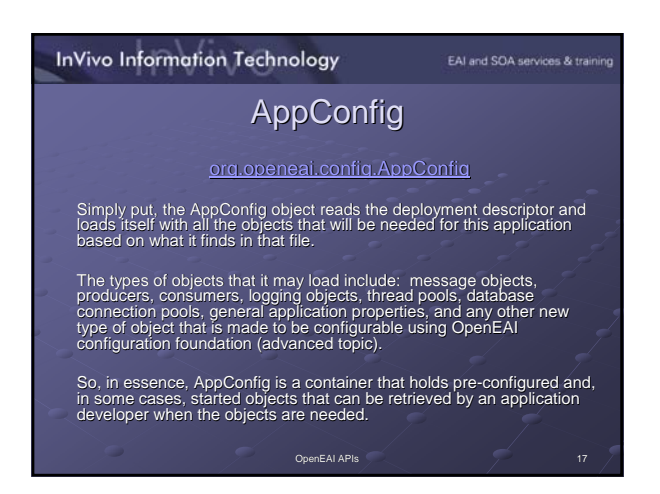

#### **InVivo Information Technology**

# **Scheduled Applications**

EAI and SOA services & training

A scheduled application is an application that executes certain business logic<br>at a configurable interval. That interval can be immediate or it can be based<br>on a flexible, built-in scheduling facility that allows developer

- All scheduled applications are instances of the<br>congooperatiafa GenericAppRunner class. This is the only runnable class that<br>needs to exist for these types of applications. Scheduled applications are an<br>implementation of t
- -

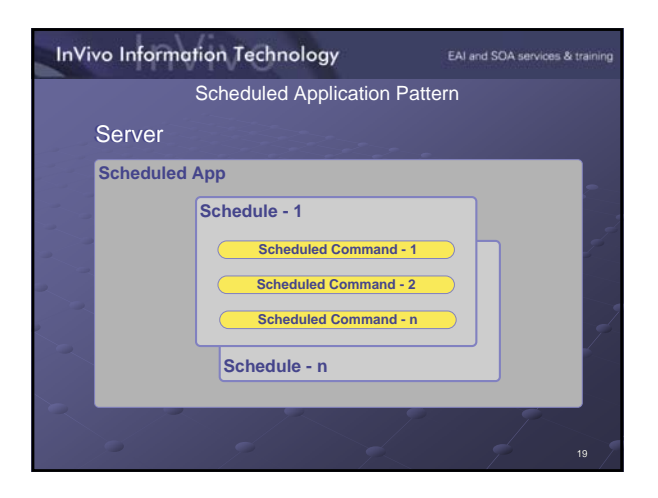

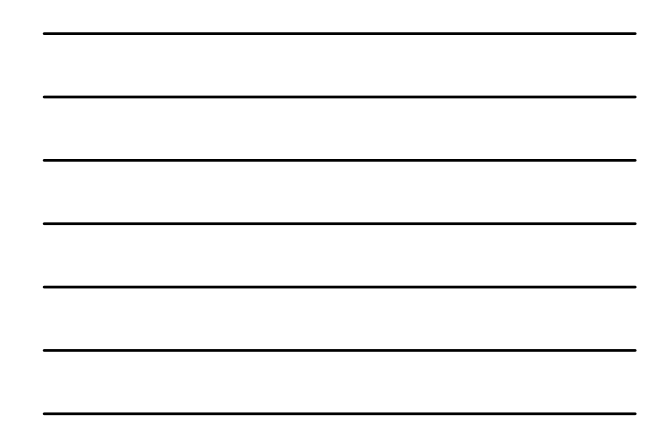

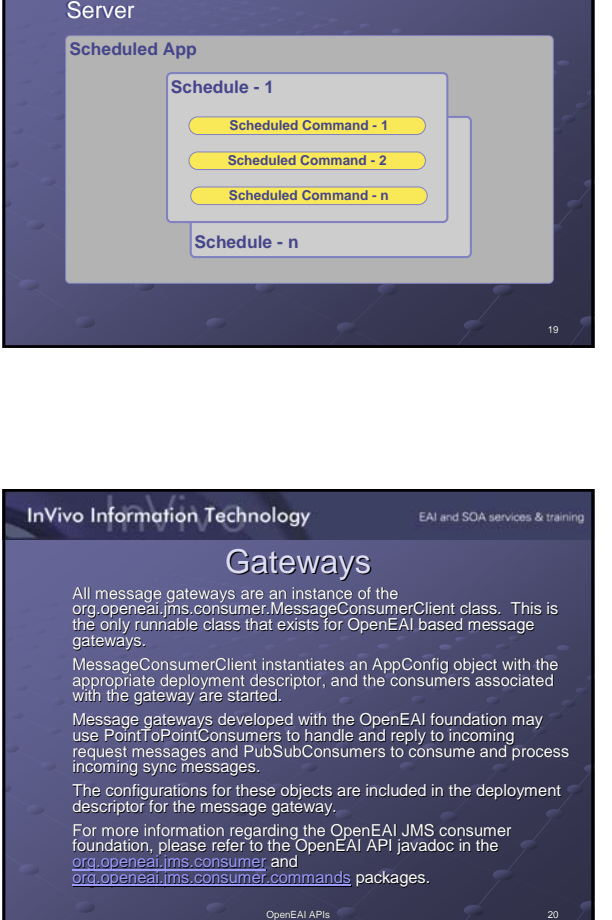

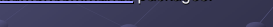

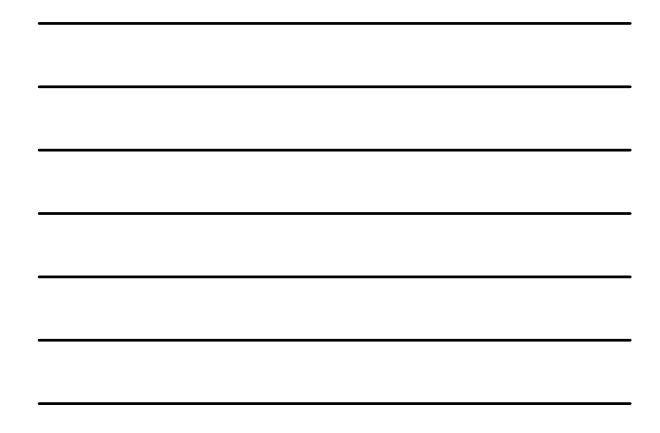

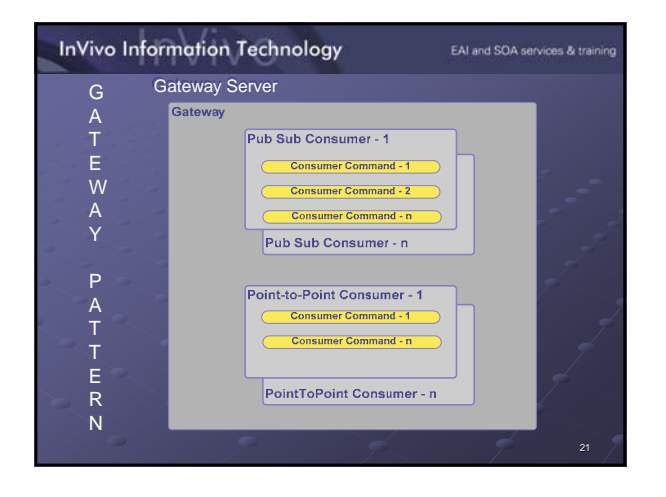

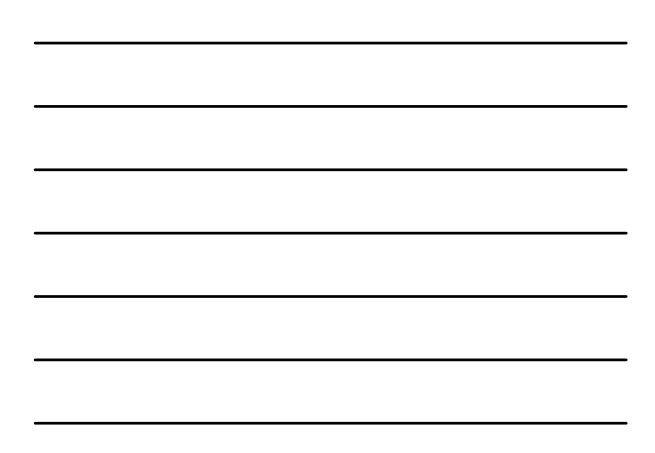

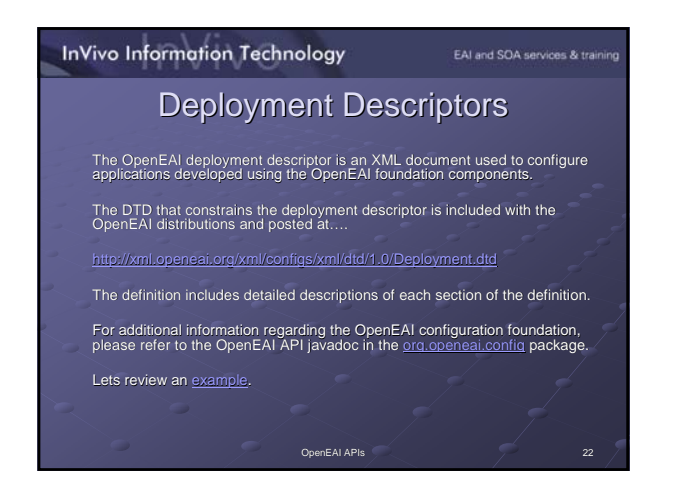

# EAI and SOA services & training

# Enterprise Object Document (1)

The OpenEAI Enterprise Object Document (EO documents) is an XML document that describes an organization 's enterprise message objects from a business perspective.

Structurally, it matches the definition of the object in the DTD.<br>However, it goes much further than the object's definition by<br>way of a DTD or Schema. These documents allow an<br>organization to specify very specific busines

These rules are implemented by the EnterpriseFields<br>OpenEAI foundation object<br>(<u>ora.openeai.config.EnterpriseFields</u>). Each object within an<br>organization's MOA contains a reference to this object and the<br>rules specified in

**InVivo Information Technology** 

EAI and SOA services & training

# Enterprise Object Document (2) Enterprise Object Document (2)

The EO documents themselves are generated when an<br>organization's MOA is generated by way of the OpenEAI<br>MOAGenerationApplication. However, the EO document that gets<br>generated does not contain all rules for that object and

The EO documents provide the full definition, including business<br>rules, for an enterprise message object within an organization. This<br>means it includes the structure of the object as well as any business<br>rules that should

Following is the document type definition for EO documents. The definition includes a detailed description of each section of an EO document. i.org/xml/configs/xml/dtd/1.0/EnterpriseObjects.dtd

Lets review an **example EO** document

# GNU Free Documentation License (1)

EAI and SOA services & training

- GNU Free Documentation License Version 1.2, November 2002 Copyright © 2000, 2001, 2002 Free Software Foundation, Inc. 59 Temple Place, Suite 330, Boston, MA 02111-1307 USA
- 
- Everyone is permitted to copy and distribute verbatim copies of this license document, but changing it is not allowed.
- **0. PREAMBLE**
- The purpose of this License is to make a manual, textbook, or other functional and useful document "free" in the<br>sense of freedom: to assure everyone the effective freedom to copy and redistribute it, with or without modif
- This License is a kind of "copyleft", which means that derivative works of the document must themselves be free in the same sense. It complements the GNU General Public License, which is a copyleft license designed for free software.
- We have designed this License in order to use it for manuals for free software, because free software needs<br>free documentation: a free program should come with manuals providing the same freedoms that the software<br>subject whose purpose is instruction or reference.

#### **InVivo Information Technology**

# GNU Free Documentation License (2)

- **1. APPLICABILITY AND DEFINITIONS**
- This License applies to any manual or other work, in any medium, that contains a notice placed by the<br>copyright holder saying it can be distributed under the terms of this License. Such a notice grants a world-<br>wide, royal "Document", below, refers to any such manual or work. Any member of the public is a licensee, and is addressed as "you". You accept the license if youcopy, modify or distribute the work in a way requiring permission under copyright law.
- A "Modified Version" of the Document means any work containing the Document or a portion of it, either copied verbatim, or with modifications and/or translated into another language.
- where the Section Section 15 a front-materials exclusively is a front-material of the Document that  $\frac{d\mathbf{r}}{dt}$ with the relationship of the publishers or authors of the Document to the Document's overall subject (or to related matters) and contains nothing that could fall directly within that overall subject. (Thus, if the Document is in part a textbook of mathematics, a Secondary Section may not explain any mathematics.) The relationship could be a matter of historical connection with the subject or with related matters, or of legal, commercial, philosophical, ethical or political
- position regarding them. The "Invariant Sections" are certain Secondary Sections whose titles are designated, as being those of<br>Invariant Sections, in the notice that says that the Document is released under this License. If a section<br>does not fit then there are none.
- The "Cover Texts" are certain short passages of text that are listed, as Front-Cover Texts or Back-Cover<br>Texts, in the notice that says that the Document is released under this License. A Front-Cover Text may be<br>at most 5

26

EAI and SOA services & training

EAI and SOA services & training

## **InVivo Information Technology**

- GNU Free Documentation License (3)
- A "Transparent" copy of the Document means a machine-readable copy, represented in a format whose specification is available to the general public, that is suitable for revising the document straightforwardly<br>with generic text editors or (for images composed of pixels) generic paint programs or (for drawings) some<br>avai modification by readers is not Transparent. An image format is not Transparent if used for any substantial amount of text. A copy that is not "Transparent" is called "Opaque".
- Examples of suitable formats for Transparent copies include plain ASCII without markup, Texinto input<br>format, LaTeX input format, SGML or XML using a publicily available DTD, and standard-conforming simple<br>HTML, PostScript proprietary word processors, SGML or XML for which the DTD and/or processing tools are not generally
- available, and the machine-generated HTML, PostScript or PDF produced by some word processors for output purposes only.
- The "Title Page" means, for a printed book, the title page itself, plus such following pages as are needed to<br>hold, legibly, the material this License requires to appear in the title page. For works in formats which do not
- A section "Entitled XYZ" means a named subunit of the Document whose title either is precisely XYZ or <br>contains XYZ in parentheses following text that translates XYZ in another language. (Here XYZ stands for a specific section name mentioned below, such as "Acknowledgements", "Dedications", "Endorsements", or<br>"History".) To "Preserve the Title" of such a section when you modify the Document means that it remains a<br>section "Entit

9

#### GNU Free Documentation License (4)

EAI and SOA services & training

The Document may include Warranty Disclaimers next to the notice which states that this License applies to<br>the Document. These Warranty Disclaimers are considered to be included by reference in this License, but<br>void and h

**2. VERBATIM COPYING**

You may oply and distitute the Document in any medium, either commercially or noncommercially,<br>Document are reproduced in all copies, and that you add no other conditions whatsoever to those Official<br>Document are reproduce You may also lend copies, under the same conditions stated above, and you may publicly display copies.

#### **3. COPYING IN QUANTITY**

If you publish printed copies (or copies in media that commonly have printed covers) of the Document, the counternal property of the contractions that complete the contraction of the contraction and depth, all these Cover

#### **InVivo Information Technology**

#### GNU Free Documentation License (5)

If the required texts for either cover are too voluminous to fit legibly, you should put the first ones listed (as many as fit reasonably) on the actual cover, and continue the rest onto adjacent pages. If you publish or distribute Opaque copies of the Document numbering more than 100, you must either<br>include a machine-readable Transparent copy along with each Opaque copy, or state in or with each<br>Opaque copy a computer-r

- It is requested, but not required, that you contact the authors of the Document well before redistributing any large number of copies, to give them a chance to provide you with an updated version of the Document.
- 4. MoDIPCATIONS<br>You may copy and distribute a Modified Version of the Document under the conditions of sections 2 and 3<br>above, provided that you release the Modified Version under precisely this License, with the Modified<br>
- B. List on the Title Page, as authors, one or more persons or entities responsible for authorship of the<br>modifications in the Modified Version, together with at least five of the principal authors of the Document (all<br>of i

EAI and SOA services & training

EAI and SOA services & training

## **InVivo Information Technology**

#### GNU Free Documentation License (6)

on the Title page the name of the publisher of the Modified Version, as the put

- 
- 
- D. Preserve all the copyright notices of the Document.<br>E. Add an appropriate copyright notice for your modifications adjacent to the other copyright notices.<br>F. Include, immediately after the copyright notices, a license n
- 
- H. Include an unalisted copy of this License.<br>I. Preserve the section Entitled "History", Preserve its Title, and add to it an item stating at least the title,<br>year, new authous, and publisher of the Modified Version as gi
- J. Preserve the network location, if any, given in the Document for public access to a Transparent copy of<br>the Document, and likewise the network locations given in the Document for previous versions it was based<br>on. These
- K. For any section Entitled "Acknowledgements" or "Dedications", Preserve the Title of the section, and<br>preserve in the section all the substance and tone of each of the contributor acknowledgements and/or<br>dedications give L. Preserve all the Invariant Sections of the Document, unaltered in their text and in their titles. Section numbers or the equivalent are not considered part of the section titles.

# GNU Free Documentation License (7)

EAI and SOA services & training

- M. Delete any section Entitled "Endorsements". Such a section may not be included in the Modified Version. nts" or to conflict in title with any Invarian Section. O. Preserve any Warranty Disclaimers.
- If the Modified Version includes new front-matter sections or appendices that qualify as Secondary Sections and contain no material copied from the Document, you may at your option designate some or all of these sections as invariant. To do this, add their titles to the list of Invariant Sections in the Modified Version's license notice. These titles must be distinct from any other section titles. You may add a section Entitled "Endorsements", provided it contains nothing but endorsements of your
- Modified Version by various parties--for example, statements of peer review or that the text has been approved by an organization as the authoritative definition of a standard.<br>You may add a passage of up to five words as a Front-Cover Text, and a passage of up to 25 words as a<br>Back-Cover Text, to the end of the list of Co
- 
- The author(s) and publisher(s) of the Document do not by this License give permission to use their names for publicity for or to assert or imply endorsement of any Modified Version.
- 

#### **InVivo Information Technology** EAI and SOA services & training GNU Free Documentation License (8) **5. COMBINING DOCUMENTS** You may combine the Document with other documents released under this License, under the terms defined in section 4 above for modified versions, provided that you include in the combination all of the Invariant Sections of all of the original documents, unmodified, and list them all as Invariant Sections of your combined work in its license notice, and that you preserve all their Warranty Disclaimers. The combined work need only contain one copy of this License, and multiple identical Invariant Sections may be replaced with a single copy. If there are multiple Invariant Sections with the same name but different contents, make the title of each such section unique by adding at the end of it, in parentheses, the name of the original author or publisher of that section if known, or else a unique number. Make the same adjustment to the section titles in the list of Invariant Sections in the license notice of the combined work. In the combination, you must combine any sections Entitled "History" in the various original documents,<br>forming one section Entitled "History", likewise combine any sections Entitled "Acknowledgements", and any<br>sections En Entitled "Endorsements". **ONS OF DOCUMENTS** You may make a collection consisting of the Document and other documents released under this License,<br>and replace the individual copies of this License in the various documents with a single copy that is included<br>in the co ribute it individually under this License<br>ent, and follow this License in all other provided you insert a copy of this License into the extracted document, and follow this License in all other respects regarding verbatim copying of that document.

# **InVivo Information Technology**

# EAI and SOA services & training

32

# GNU Free Documentation License (9)

#### **7. AGGREGATION WITH INDEPENDENT WORKS**

- A compilation of the Document or its derivatives with other separate and independent documents or works, in or on a volume of a storage or distribution medium, is called an "aggregate" if the copyright resulting from the compilation is not used to limit the legal rights of the compilation's users beyond what the individual works permit. When the Document is included in an aggregate, this License does not apply to the other works in the aggregate which are not themselves derivative works of the Document. If the Cover Text requirement of section 3 is applicable to these copies of the Document, then if the Document is less than one half of the entire aggregate, the Document's Cover Texts may be placed on covers that bracket the Document within the aggregate, or the electronic equivalent of covers if the Document is in electronic form. Otherwise they must appear on printed covers that bracket the whole
- aggregate. **NSLATION**
- Translation is considered a kind of modification, so you may distribute translations of the Document under
- the terms of section 4. Replacing Invariant Sections with translations requires special permission from their copyright holders, but you may include translations of some or all Invariant Sections in addition to the original versions of these Invariant Sections. You may include a translation of this License, and all the license notices in the Document, and any Warranty Disclaimers, provided that you also include the original
- English version of this License and the original versions of those notices and disclaimers. In case of a<br>disagreement between the translation and the original version of this License or a notice or disclaimer, the<br>origina
- If a section in the Document is Entitled "Acknowledgements", "Dedications", or "History", the requirement (section 4) to Preserve its Title (section 1) will typically require changing the actual title.
	-

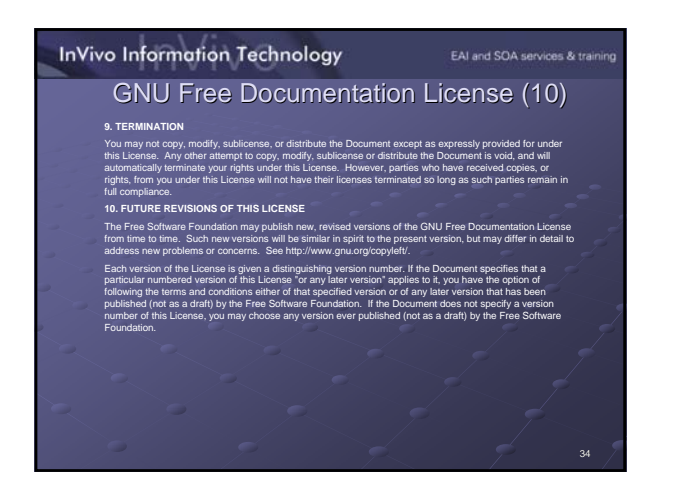

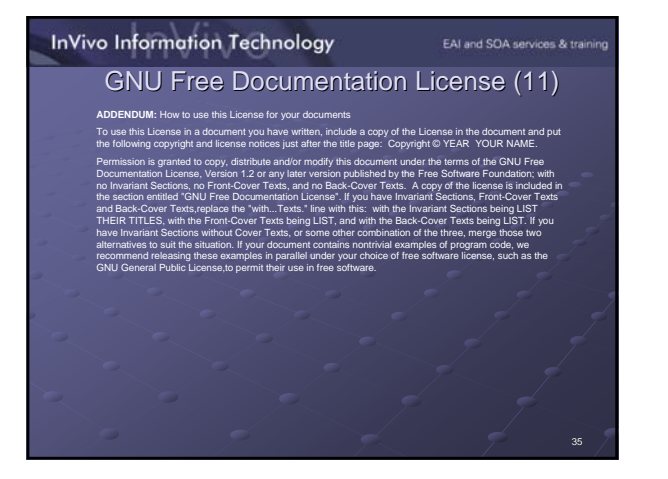